## **Edexcel AS Maths Statistical hypothesis testing**

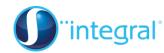

## **Section 1: Introducing hypothesis testing**

### **Crucial points**

#### 1. Use the correct notation for stating hypotheses

Set up the hypothesis test carefully, using the correct notation. First state the definition of p. There is often a mark given for this.

e.g. Let p be the probability of getting a head.

$$H_{0:}p = \frac{1}{2}$$
 $H_{1:}p < \frac{1}{2}$ 

[NOT 
$$H_0 = 0.2$$
, or  $P(X = 0.2)$ ]

#### 2. Remember to test a region of probabilities

Always work out a region of probabilities (a tail), rather than a point.  $P(X \le 3)$  not P(X = 3), for example.

#### 3. Use the alternative hypothesis for deciding the region

Use the alternative hypothesis to help you decide on the region.

If 
$$H_1$$
:  $p < \frac{1}{2}$  then you will calculate  $P(X \le r)$ 

If 
$$H_1$$
:  $p > \frac{1}{2}$  then you will calculate  $P(X \ge r)$ 

#### 4. Show your calculations clearly

Show clearly what you are trying to calculate. This is much better than a list of fractions and decimals that appears to anybody else randomly ordered!

e.g. 
$$P(X \ge 4) = 1 - P(X \le 3) = 1 - 0.6477 = 0.3523$$

## 5. Make sure that you compare the probability with the significance

You must do this explicitly. For example,  $P(X \le 2) < 0.05$ , so reject  $H_0$ .

# 6. Once you have accepted / rejected $H_{0}$ , give your conclusion in words

Decide whether you are to accept or reject  $H_0$  but then put a final conclusion in words, answering what was requested in the question. Do not state that this "proves" anything but use wording like "the evidence suggests that..."

#### 7. Use at least 3 significant figures when using decimals

If using decimals work to at least 3 significant figures, to avoid rounding errors. Where possible use exact numbers until the end of the calculation.